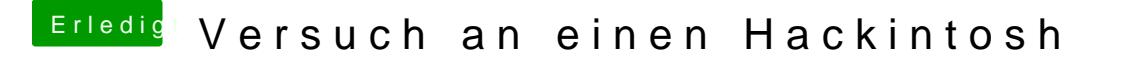

Beitrag von vviolano vom 2. März 2017, 18:45

Habe jetzt OSX mit TransMac draufgehauen, und in der VM nochmal überprüf

Wenn ich jetzt Clover mit den Einstellungen installiere, erscheint die EFI Pa